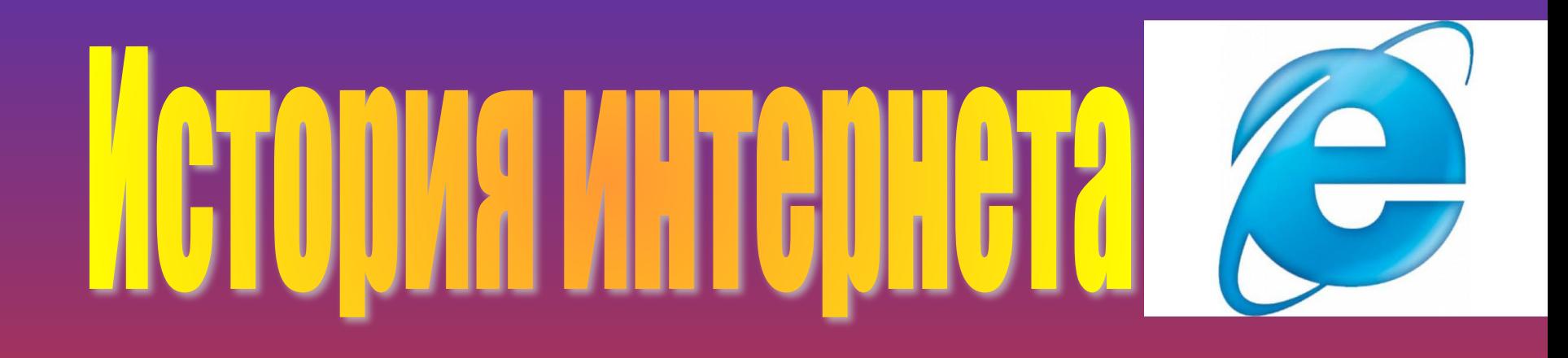

Работу готовили: Ануфриев Максим, Лагутин Даниил, Ильин Александр, Беспалов Вячеслав.

### Появление

• История современного интернета началась в далёком 1961 году, когда по заданию Минобороны США DARРA начала создавать надёжную систему обмена информацией. Первоначальный вариант, предшественник всемирной паутины появился в 1964 году. Он служил для передачи данных между компьютерами. Эту сеть назвали ARPANET.

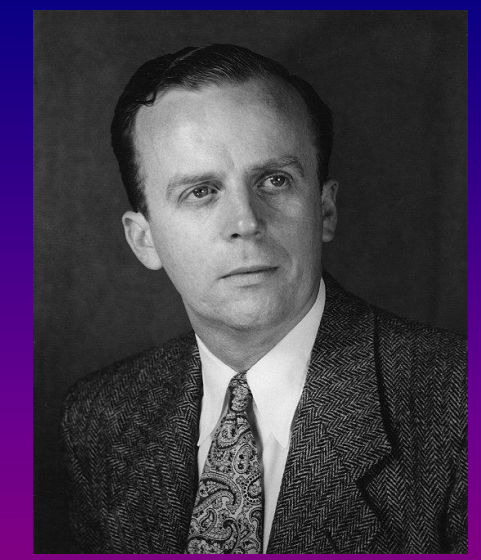

#### Джозеф Ликлидер

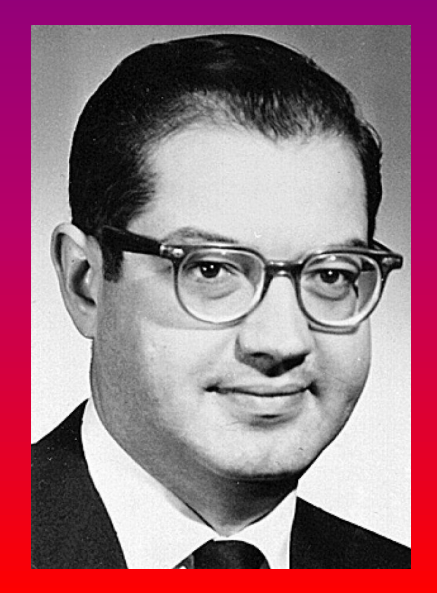

#### Пол Бэран

# В 1973 году…

• 1973 году сеть ARPANET стала международной. В неё вошли Норвегия и Англия. Проект ARPANET оказался настолько успешным, что вскоре многие организации Норвегии, Англии и США пожелали войти в его состав. Уже через два года проект перестал быть экспериментальным, а стал полноценной сетью.

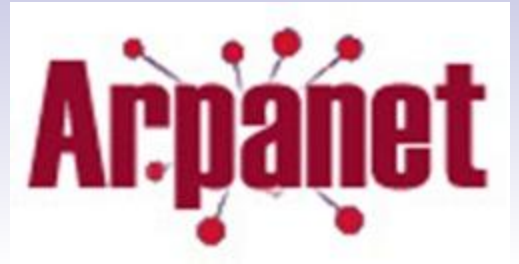

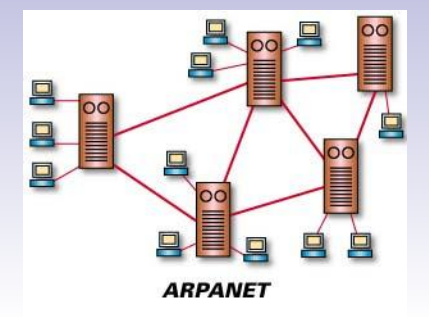

## В 198Х году…

- В 1984 году ввели DNS (domain name sevices), а кол-во хостов достигло 1000.
- В 1987 году количество хостов превысило 10 тысяч.
- В 1990 году к сети подключилась Россия
- В 1991 году сеть ARPANET перестала сущетвовать, а сеть Internet начала развиваться.

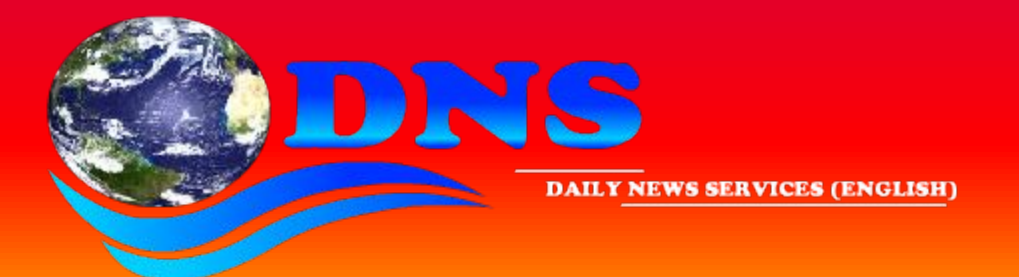

## События Internet

- В 1995 году NSFNET (Служба регистрации доменов) сделала регистрацию доменных имен платной. С 14 сентября этого года плата за регистрацию сайта была равна 50 долларам. А в апреле этого же года NSFNET перестала существовать.
- 1997 год стал серьезным испытанием для всей системы паутины. Интернет–ошибка в DNS Network Solutions стала причиной блокирования доступа к миллионам коммерческих Web-сайтов.
- В 1999 году в строй вошла новая глобальная сеть под название Internet 2, или же — Internet Assigned Numbers Authority.

#### Позже…

- В этот же год была предпринята первая попытка цензуры интернета: в некоторых странах начали активно блокировать сайты с запрещённым контентом.
- В 2001 году число пользователей всемирной паутины превзошло 530 млн. В следующем году это количество выросло до 689 млн. человек.